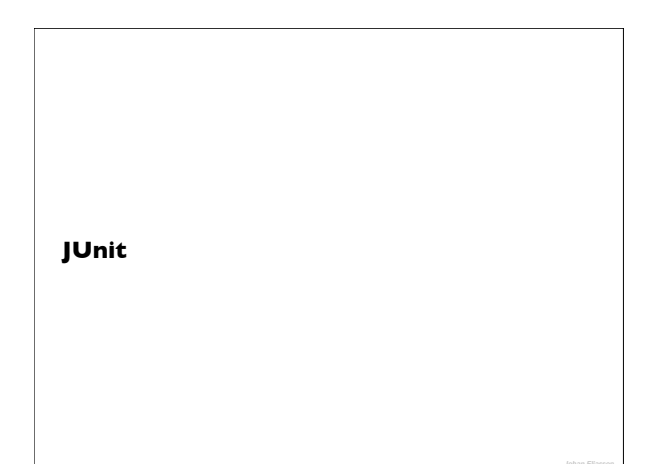

### JUnit

- Unit testing för java
- Används för att testa att metoder/klasser beter sig som det var tänkt
- Många IDE:er tex Eclipse har inbyggt stöd för detta.

### JUnit 3

- Vi skriver testklasser och låter dessa ärva från junit.framework.TestCase. (JUnit klasserna måste läggas till till projektet då dessa klasser inte är med bland standardklasserna i java)
- Namnge testmetoderna med test som prefix (det är så de känns igen som testmetoder)
- Undersök de villkor som ska testas mha de olika assert-metoderna i TestCase
- Kör testen mha Run -> Run… -> JUnit i Eclipse (Se till så att ni ställt in den på att använda version 3)

### JUnit 3 forts.

- Ibland vill man göra grundinställningar som ska göras innan varje test. Dessa kan göras i metoden protected void setUp() som körs innan varje test i den klassen
- Behöver man städa upp efter testen görs detta i metoden protected void tearDown() som anropas automatiskt efter varje test.

#### Villkorskontroller i test • Statiska metoder som finns definierade i Klassen Assert (TestCase ärver från denna) – assertTrue – assertFalse – assertNull – assertNotNull – assertEquals • Kontrollerar om två **värden** är lika. För objekt kontrolleras detta mha deras equals-metod. – assertSame • Kontrollerar om två **referenser** är lika – assertNotSame  $-$  fail() • Misslyckas alltid

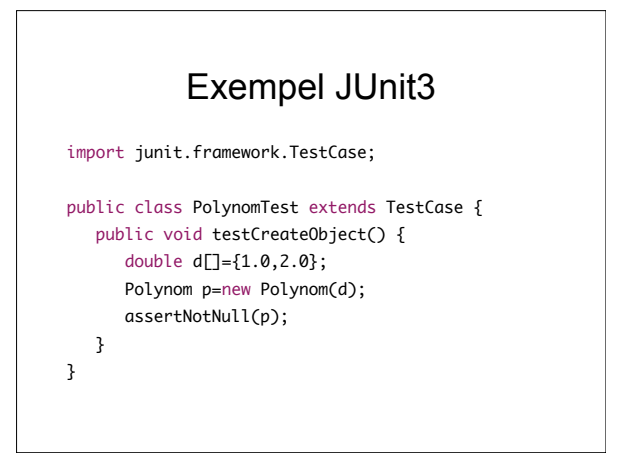

# JUnit 4 • Version 4

- - Vi behöver ej utnyttja arv
	- Testmetoder indikeras mha att vi annoterar dem med @Test
	- Till Test-annotationen kan man även specificera om vi vill att ngt särskilt undantag ska kastas<br><sup>@</sup>Test(**expected=IndexOutOfBoundsException.class**) public<br><sup>void outOfBounds() {<br><sup>new ArrayList<Object>().get(1);<br>}</sup></sup>

eller sätta en tidsgräns för testet @Test(**timeout=100**) Här 100 millisekunder

– Använd assert-metoderna för att testa villkoren (samma som i JUnit 3) Ett lätt sätt att använda assert-metoderna (eftersom de nu inte är tillgängliga via arv) är att göra en static import från Assert-klassen

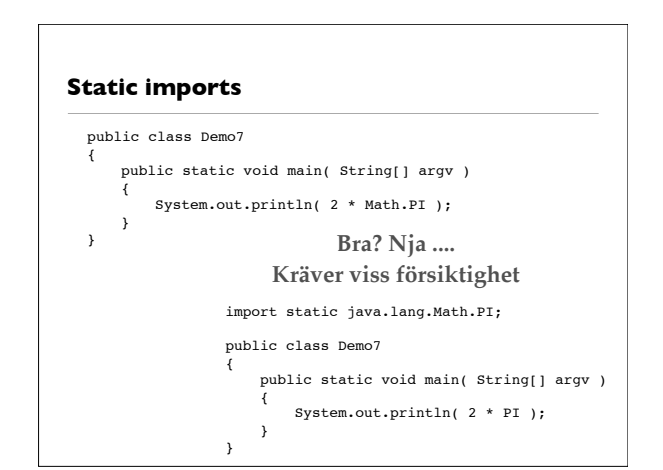

## Exempel med JUnit4

import org.junit.Test; import static junit.framework.Assert.assertNotNull;

```
public class JUnit4TestClass {
@Test public void createObject() {
    double d[]={1.0,2.0};
    Polynom p=new Polynom(d);
    assertNotNull(p);
}
```
}

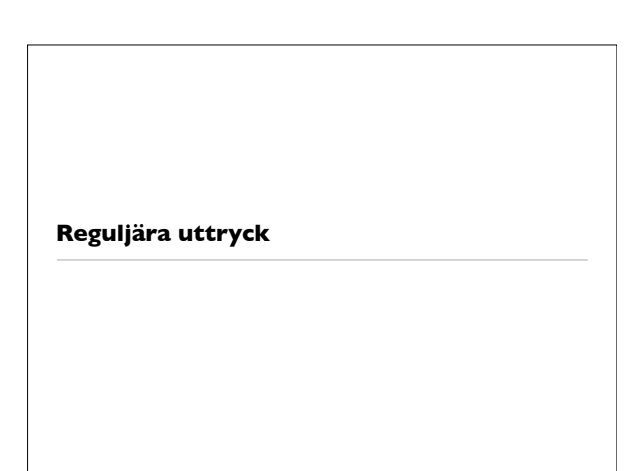

# **Reguljära uttryck** • Ett sätt att söka och manipulera text • Konstruerar mönster som försöker hitta nåt i texten • Viktigt, användbart, många resurser • http://regex.info/ • http://etext.lib.virginia.edu/services/helpsheets/unix/regex.html • http://www.regular-expressions.info/ • http://regexlib.com/default.aspx • http://regexlib.com/cheatsheet.aspx

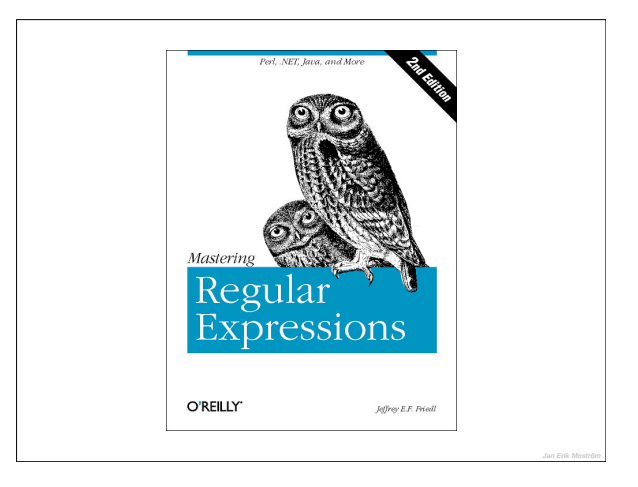

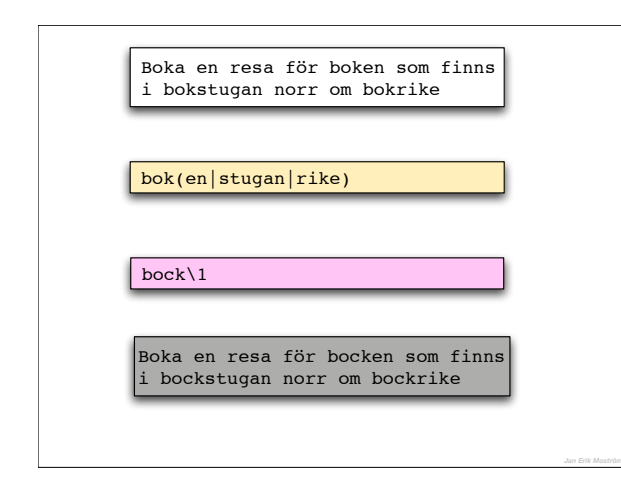

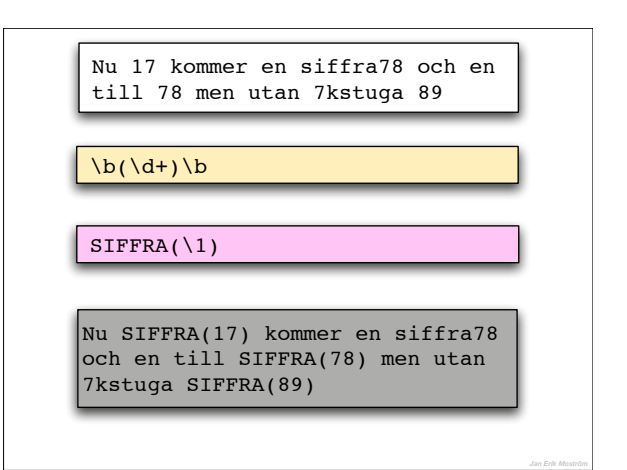

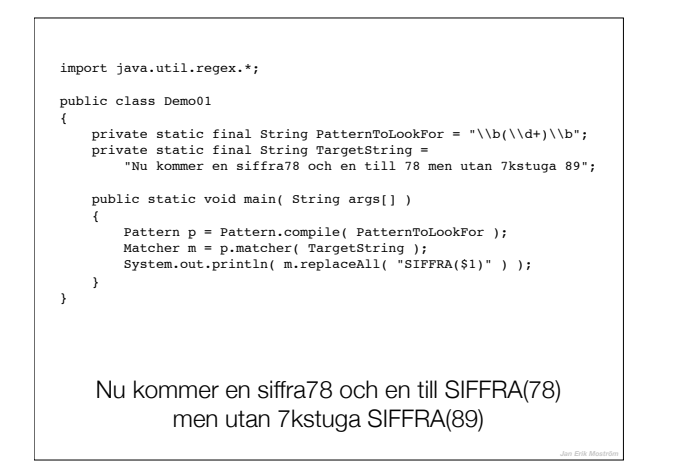

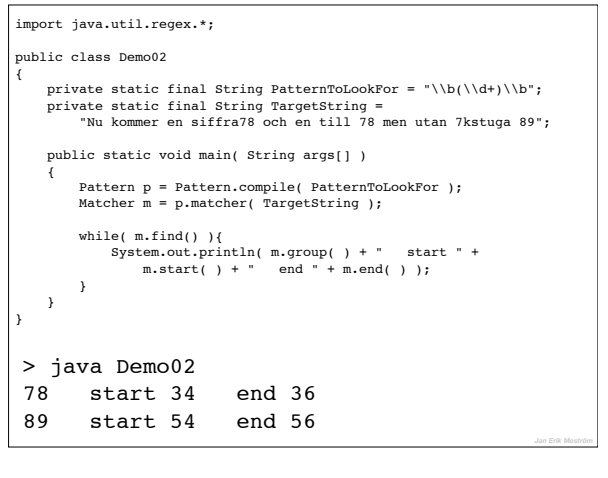

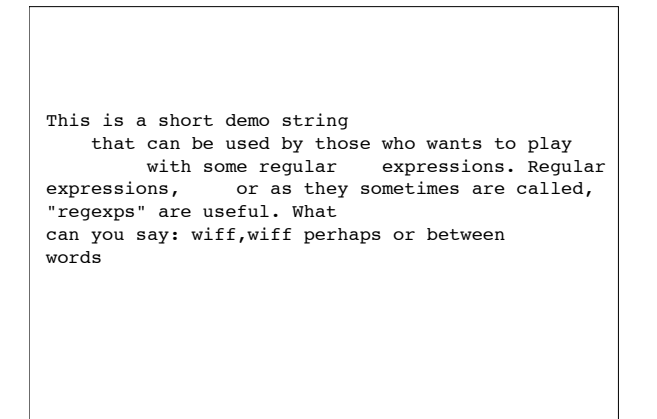

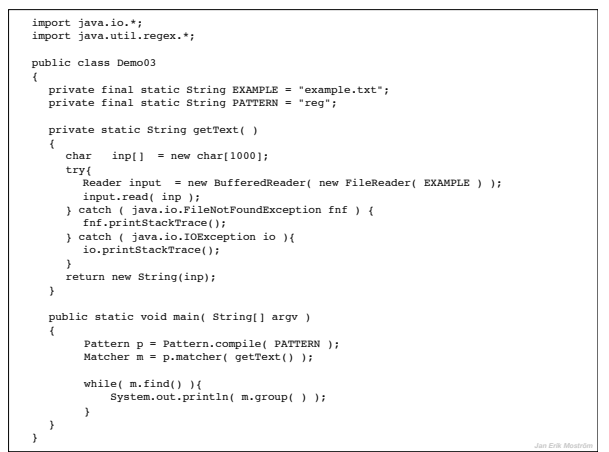

> java Demo03 who wants to play with some regular expressions. Regular wiff,wiff perhaps or between words "w.\*" **Hitta alla ord dom börjar på 'w'**

"w[^ ]\*" > java Demo03 who wants with wiff,wiff ween words **Hitta alla ord dom börjar på 'w'**

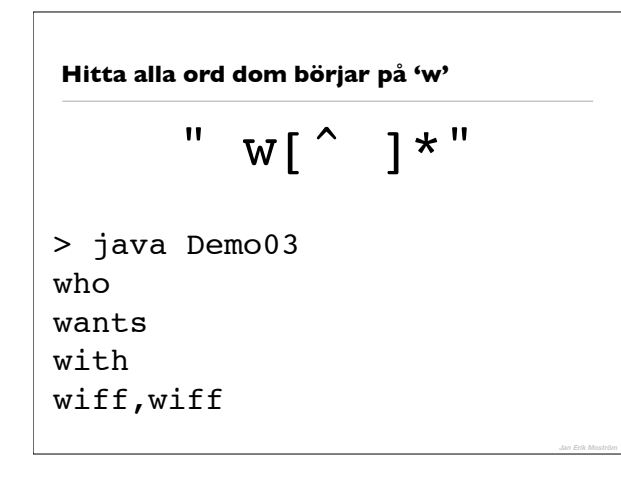

" w\\w\*" > java Demo03 who wants with wiff **Hitta alla ord dom börjar på 'w'**

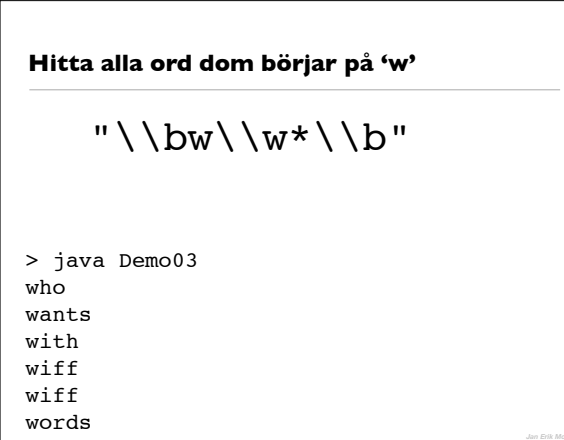

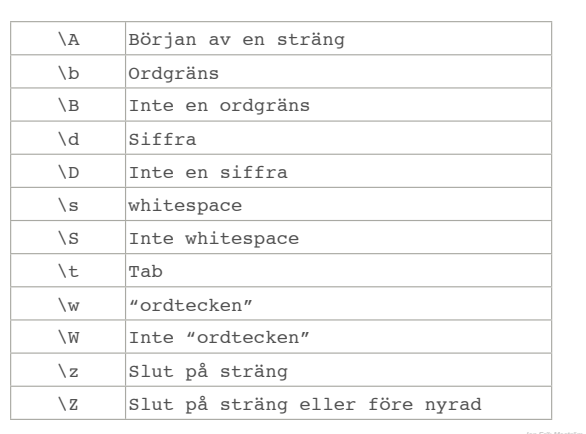

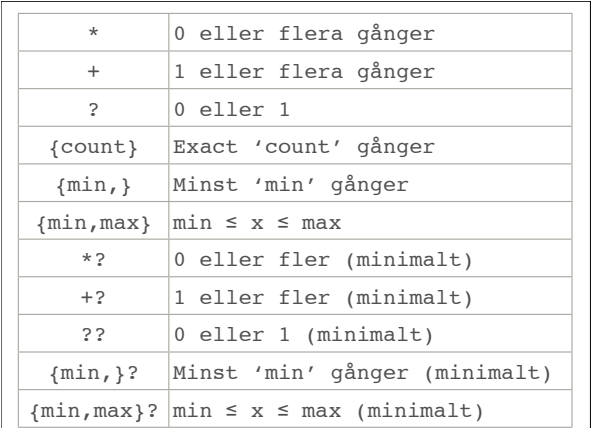

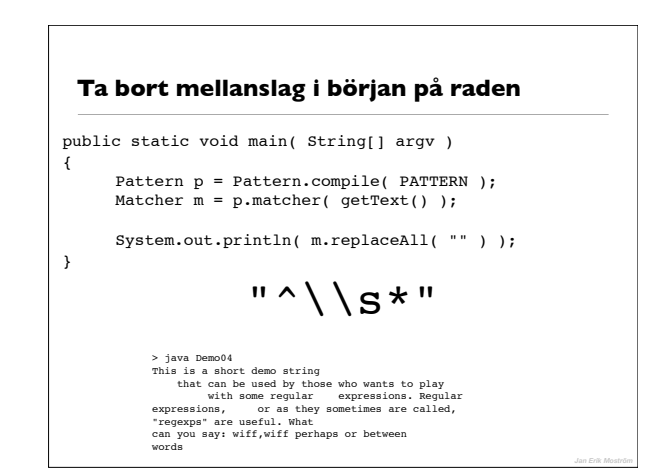

#### **Ta bort mellanslag i början på raden**

public static void main( String[] argv )

{

Pattern p = Pattern.compile( PATTERN, Pattern.MULTILINE ); Matcher  $m = p.\text{matter}$  (getText());

 System.out.println( m.replaceAll( "" ) ); }

 $\binom{\mathsf{N}}{\mathsf{S}} \star \mathsf{N}$   $\longrightarrow$  java Demo06

> java Demo05

This is a short demo string that can be used by those who wants to play with some regular expressions. Regular expressions, or as they sometimes are called, "regexps" are useful. What can you say: wiff,wiff perhaps or between words

**Ta bort ny rad och bara ett mellanslag**

 $"\setminus\n\setminus n|\setminus\setminus s+"$ 

This is a short demo string that can be used by those who wants to play with some regular expressions. Regular expressions, or as they sometimes are called, "regexps" are useful. What can you say: wiff, wiff perhaps or between words

 > java Demo06 This is a short demo string that can be used by those who wants to play with some regular expressions. Regular expressions, or as they sometimes are called, "regexps" are useful. What can you say: wiff,wiff perhaps or between words "\\n\\s\*|\\s+" **Ta bort ny rad och bara ett mellanslag**

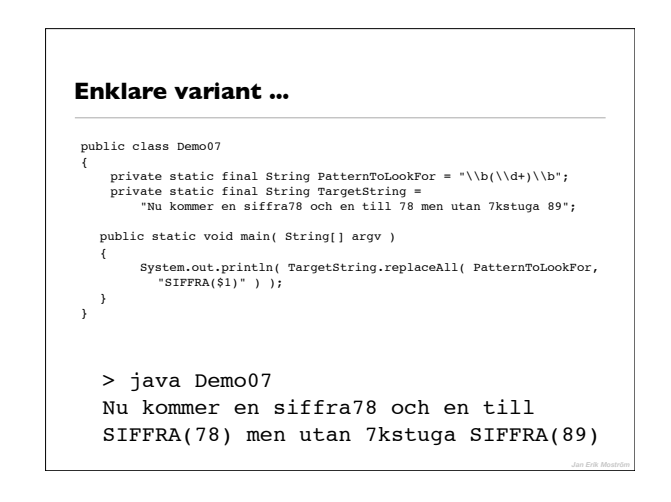

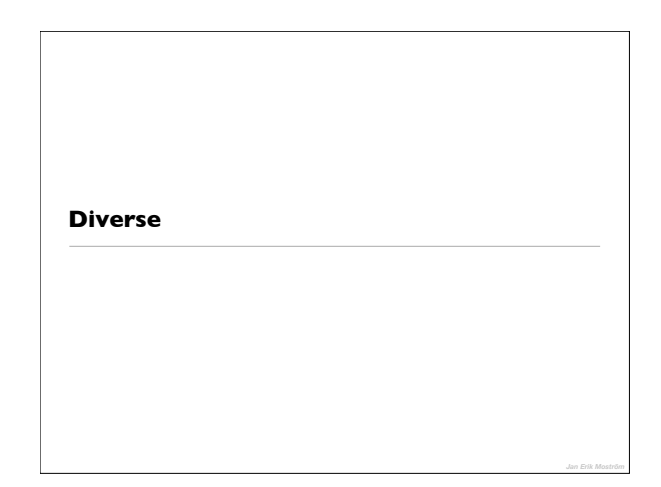

#### **Variabelt antal argument**

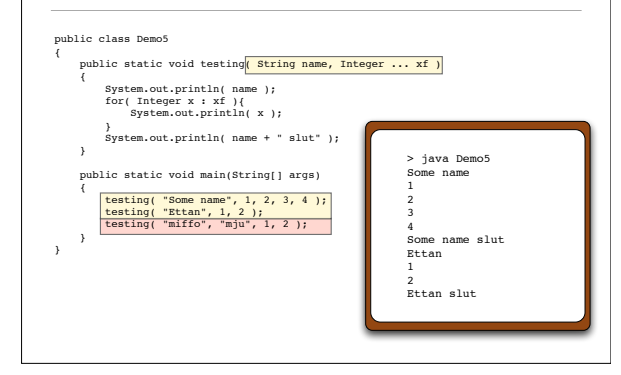

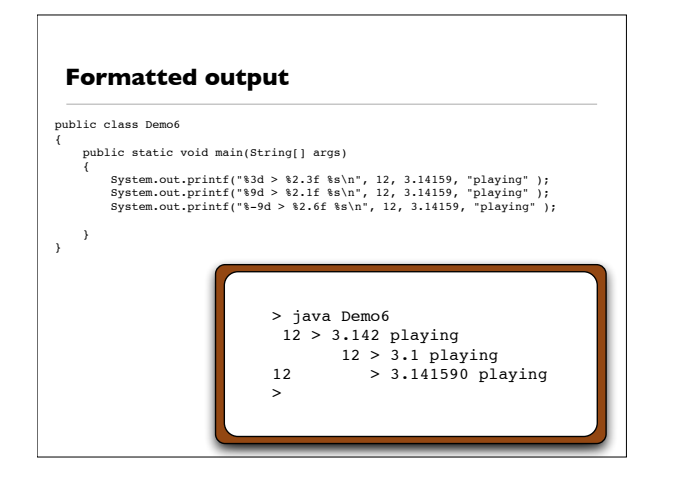

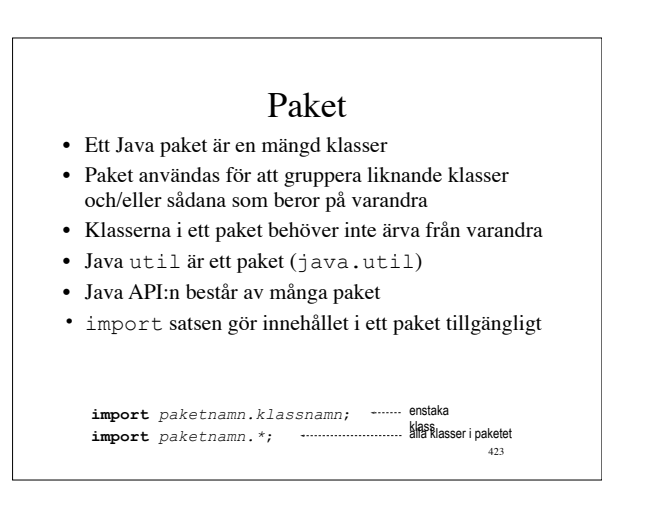

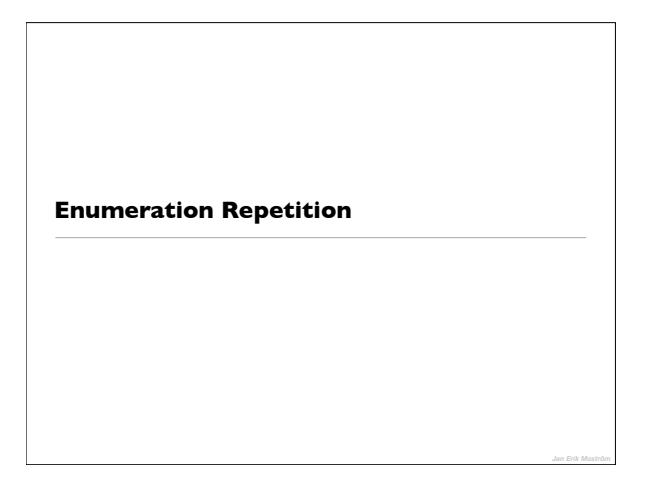

#### **Enumeration**

- Skandal att detta inte fanns i Java 1.0
- Fungerar som i andra språk

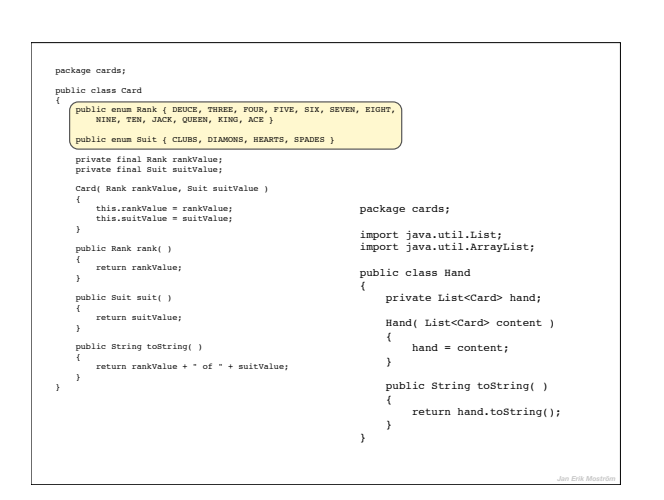

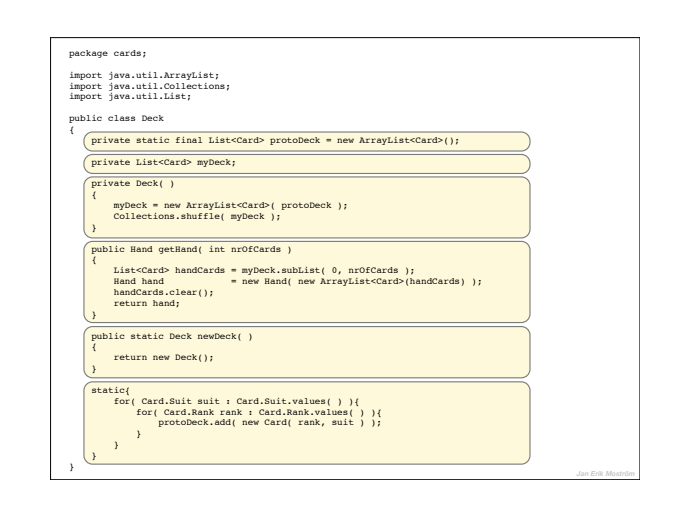

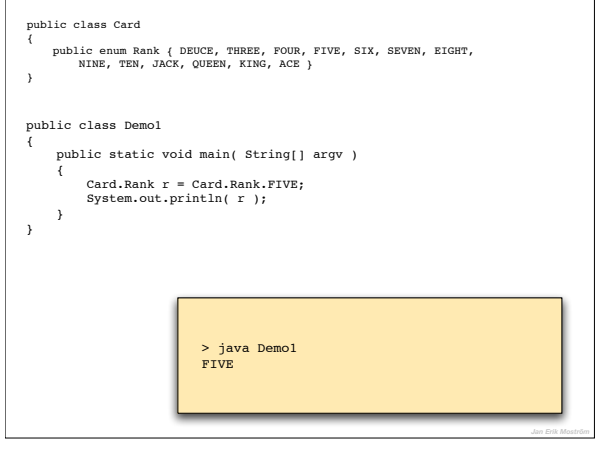

 $\mathbb{L}$ 

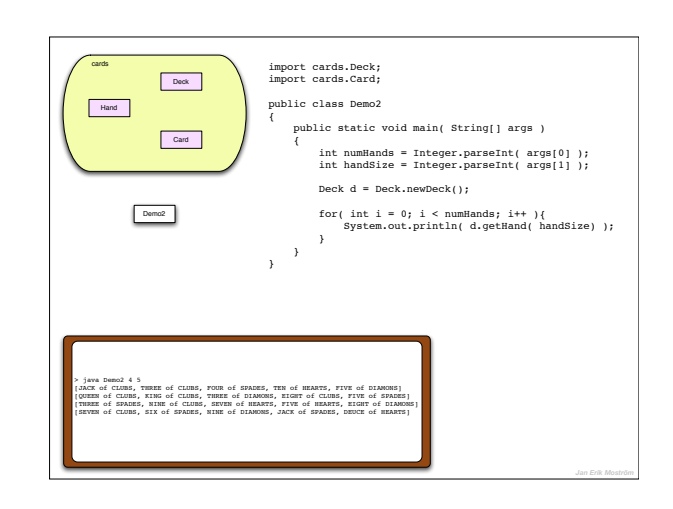

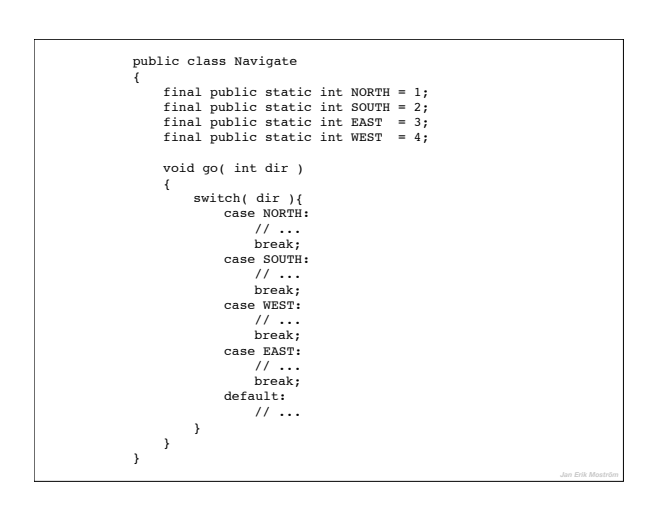

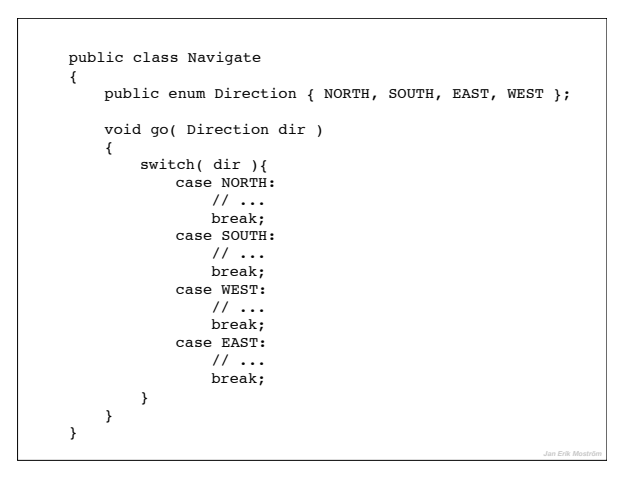

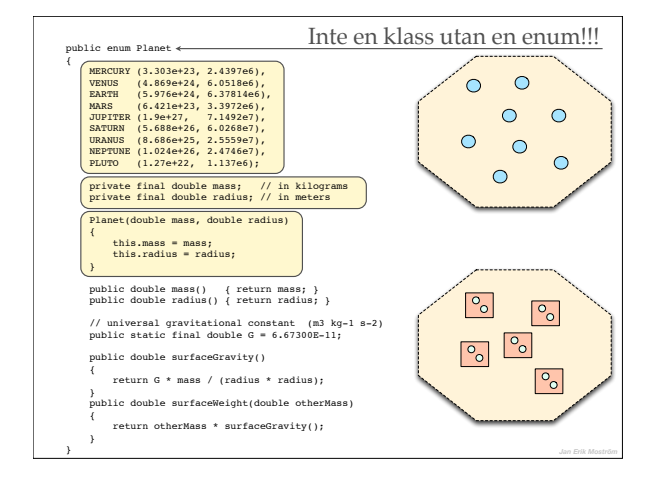

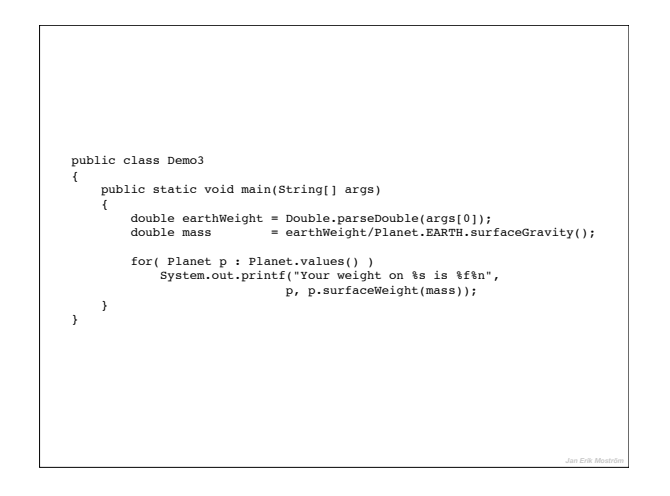

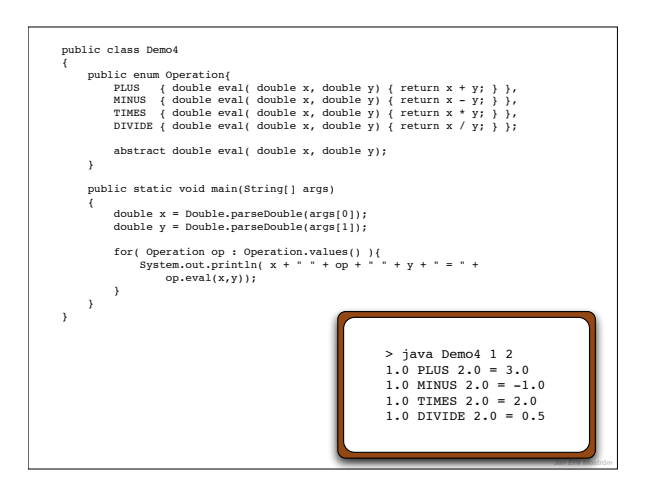